## All Windows 7 64 Bit Updates Manually >>>CLICK HERE<<<

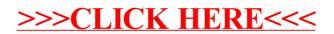